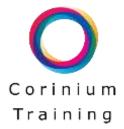

# Excel Introduction – 1 day

#### **For Versions:**

Excel 2010, 2013, 2016, 2019 and Office365

#### **Prerequisites:**

No previous experience of using Excel is required, however attendees should be familiar with using a Keyboard and Mouse.

#### **Course Outline:**

#### **Excel Environment**

Exploring Excel 2016 Ribbons
Working with the Excel layout
Introducing the Excel Sheet and tools

### **Working with Ranges**

Working with ranges
Selecting ranges with the keyboard and mouse
Entering values into a range
Copying/cutting and pasting data
Using the AutoFill feature
Filling cells

#### **Using Formulas**

Entering formulas
Using the SUM function
Using MAX, MIN, AVERAGE and COUNT functions
Creating an absolute cell reference
Copying and Moving Data
Working with Quick Analysis

#### **Sorting and Filtering**

Sorting data alphabetically and numerically Creating a Custom Sort Filtering Data Applying a Custom Filter

# **Formatting Cells/Numbers**

Applying Currency, Date, % and Number Formatting Applying Cell colours
Adjust Row/Column height and width
Add, Delete and Adjust Rows/Columns

## **Printing**

Setting Print Areas Repeating Print Heading Headers/Footers

## Charting

Creating a default Column Chart Changing the Chart type Customising chart colours and fonts

# **Sparklines**

What is a Sparkline? Creating Sparklines Changing Sparkline type Customising the Sparkline